LCG-2 Middleware Internals and APIs 29<sup>th</sup>-30<sup>th</sup> October 2004

# **Tutorial Introduction**

Flavia Donno Section Leader for LCG Experiment Integration and Support CERN IT

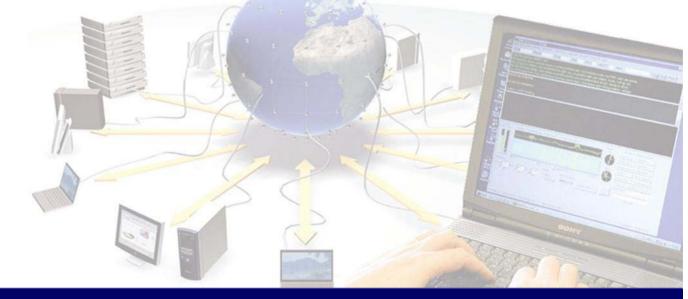

EGEE is a project funded by the European Union under contract IST-2003-508833

**CGCC** Enabling Grids for E-science in Europe

www.eu-egee.org

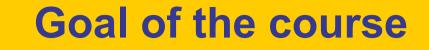

Enabling Grids for E-science in Europe

We assume you are a candidate developer. You know C/C++/Java You know the LCG-2 Middleware

( <u>Give inside view of current LCG-2 Grid</u> middleware and details on the use of the APIs for writing grid-enabled applications

## **The tutors**

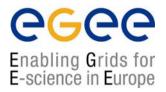

The EIS team has acquired experience helping HEP experiments Integrating their applications with the LCG-2 Middleware.

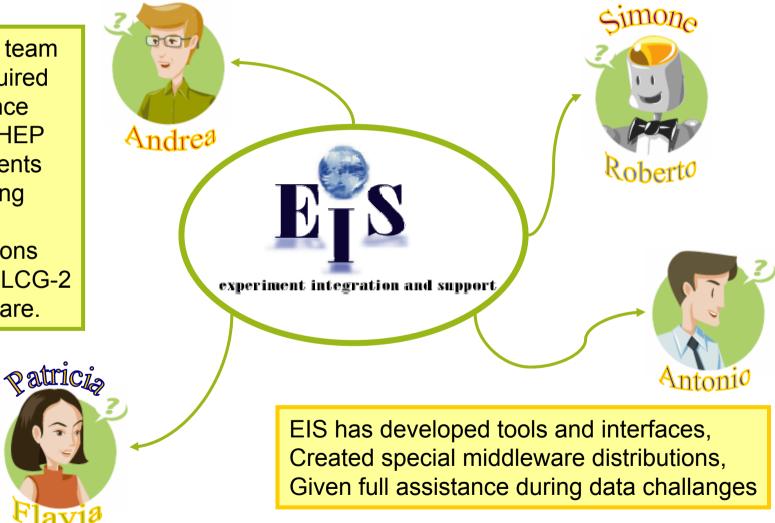

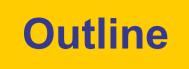

**CGCC** Enabling Grids for E-science in Europe

#### http://agenda.cern.ch/fullAgenda.php?ida=a044732

| Session 1 (09:00->18:00) Chairperson: Flavia Don |                                                                              |                                  |  |  |  |  |
|--------------------------------------------------|------------------------------------------------------------------------------|----------------------------------|--|--|--|--|
| Session                                          | (09:00->18:00)                                                               | Chairperson: <u>Flavia Donno</u> |  |  |  |  |
|                                                  |                                                                              | Room: <u>40-SS-C01</u>           |  |  |  |  |
| 09:00                                            | Introduction (10)                                                            | Flavia Donno                     |  |  |  |  |
|                                                  |                                                                              | (CERN)                           |  |  |  |  |
| 09:15                                            | Security in Grid: Internals and APIs (1h00)                                  | Andrea Sciaba                    |  |  |  |  |
|                                                  |                                                                              | (CERN)                           |  |  |  |  |
| 10:15                                            | COFFEE BREAK                                                                 |                                  |  |  |  |  |
| 10:30                                            | Security Hands-on (1h30)                                                     |                                  |  |  |  |  |
| 12:00                                            | Grid Information System: Internals and APIs (1h00') (  transparencies )      | Patricia Mendez Lorenzo          |  |  |  |  |
|                                                  |                                                                              | (CERN)                           |  |  |  |  |
| 13:00                                            | LUNCH                                                                        |                                  |  |  |  |  |
| 14:00                                            | Grid Information System Hands-on (1h15) (  more information transparencies ) |                                  |  |  |  |  |
| 15:15                                            | COFFEE BREAK                                                                 |                                  |  |  |  |  |
| 15:30                                            | Workload Management System: Internals and APIs (1h00) ( B more information ) | Simone Campana                   |  |  |  |  |
|                                                  |                                                                              | (CERN)                           |  |  |  |  |

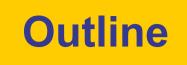

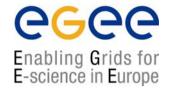

#### http://agenda.cern.ch/fullAgenda.php?ida=a044732

| Session | <b>2</b> (09:00->18:00)                                                                               | Chairperson: <u>Flavia Doni</u><br>Room: 40-SS-C01 |
|---------|----------------------------------------------------------------------------------------------------|----------------------------------------------------|
| 09:00   | Data Management Services: Internals and APIs (1h00') ( Dependence on the information transparencies ) | Antonio Delgado Peri<br>(CERI                      |
| 10:00   | COFFEE BREAK                                                                                          |                                                    |
| 10:15   | Data Management Services Hands-on (1h00) ( 🖹 <u>transparencies</u> )                                  |                                                    |
| 11:15   | Application Software Installation System in LCG-2 (1h30) (  transparencies )                          | Roberto Santinel<br>(CERI                          |
| 13:00   | LUNCH                                                                                                 |                                                    |
| 14:00   | Global Examples Hands-on (2h30)                                                                       |                                                    |

### **Room disposition**

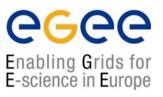

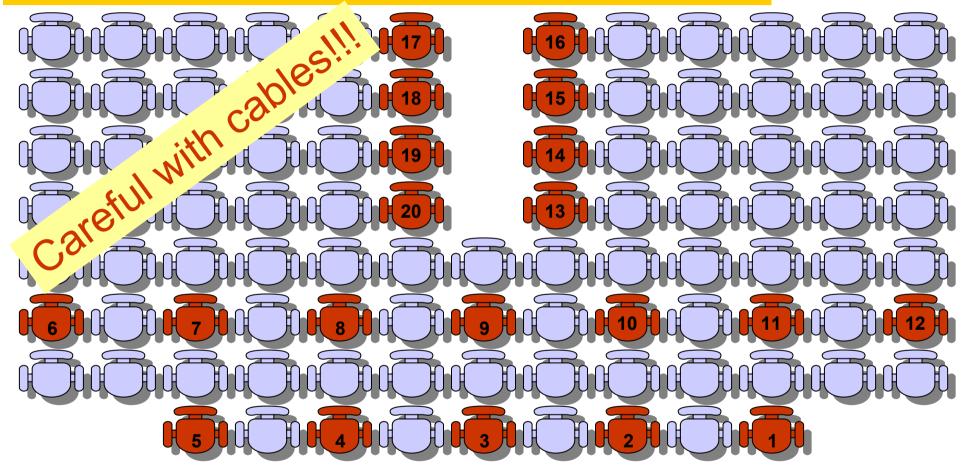

To each seat a user account is associated for hands-on

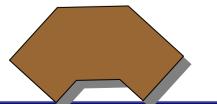

Please, remember your seat number!!!

LCG-2 Middleware Internals and APIs – November 29-30, 2004 - 6

### **Overview and technical details**

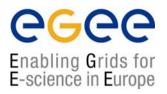

- Each session includes a <u>theoretical</u> part on CLI and API usage in LCG-2 and it is followed by a <u>hands-on</u> part.
- Please, feel free to <u>ask questions</u> whenever you feel like
- Hands-on sessions will use the GILDA dissemination Grid: for more information, please refer to: <u>https://gilda.ct.infn.it</u>
- You all have already a temporary GILDA certificate and an account on the GILDA User Interfaces (UI):

*Host:* grid-tutor.ct.infn.it or grid-tutor1.ct.infn.it

| User:     | cern01 – cern20       |
|-----------|-----------------------|
| Password: | GridCER01 - GridCER20 |

Certificate Pass Phrase: CERN

• You can login on GILDA UIs only using the DHCP addresses dynamically assigned and via an ssh session.

## **Feedback form**

, Pp

Enabling Grids for E-science in Europe

- It is very important for us to get your feedback
- Both an electronic form and a paper form are available for this
- The electronic form can be found at this URL:

#### http://egee-na4.ct.infn.it/cern 29 nov/feedback.php

 The electronic feedback is completely anonymous. The userid at the end of the form is only used to find out if all attendees have provided feedback.

### **Few notes on LCG-2 APIs**

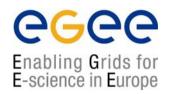

• The LCG middleware system has been developed in several different languages and by many different people in different countries

- Programming languages such as C, C++, Python, Java etc. have been used
- End user APIs usually exist in either C, C++ or Java

•The API signature is not very coherent; primarily due to different languages, technologies and maturity of middleware parts

Web services usually allow for a higher diversity of language bindings (APIs) than standard C or C++ based services

- All API libraries are either available in /opt/edg or /opt/lcg
  - …/lib for C, C++ libraries
  - .../share/java for Java libraries

### **Few notes on GILDA Infrastructure**

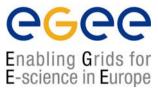

•

| Students Terr                           | enter<br>Grid | ****                                                                                                    |                            |
|-----------------------------------------|---------------|----------------------------------------------------------------------------------------------------|----------------------------|
| Grid                                    | enter<br>Grid |                                                                                                    |                            |
|                                         |               | SERVICE                                                                                                    | HOST                       |
|                                         | J 🔪           | Resource Broker (RB)                                                                                                    | grid004.ct.infn.it         |
|                                         |               | Backup Resource Broker (RB)                                                                                                    | grid007.ct.infn.it         |
| A R R R R R R R R R R R R R R R R R R R | ********      | Information Index (BDII)                                                                                                    | grid017.ct.infn.it         |
| Medita                                  |               | Backup Information Index (BDII)                                                                                                    | grid018.ct.infn.it         |
| (University)                            | a statement   | GILDA VO server                                                                                                    | grid-vo.cnaf.infn.it:10389 |
|                                         | 18 States     | GridICE Monitoring System                                                                                                    | alifarm7.ct.infn.it:50080  |
|                                         | 100 C         | Replica Location Service (RLS)                                                                                                    | grid008.ct.infn.it         |
|                                         |               | Prague<br>(CESNET)<br>Vienna Bratistay<br>(University) (IL'SAS)<br>Seregno<br>(CL2006)<br>Turín Patus<br>(Tolccom Bolegna<br>Italia Lab) (CNAF) Porugin<br>(University)<br>Rome<br>(CNR) (INAF)<br>Nants |                            |

ST.

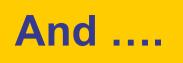

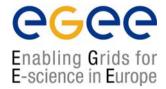

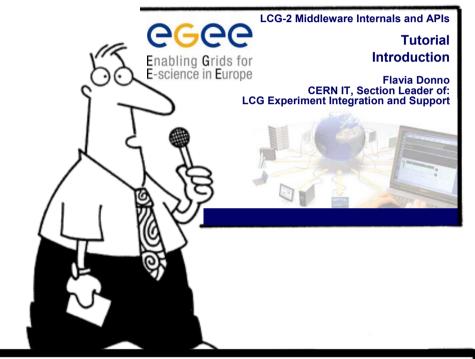

Hope you enjoy this lecture. Thank you for attending !

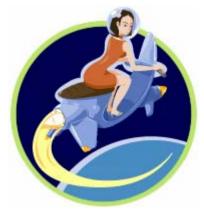